2024/04/28 22:34 1/8 release\_2.2.9

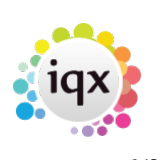

## **Release 2.2.9**

**Note**: If you have custom forms defined in IQX, not all new features may be available to you. \* before a version number indicates that the version is available for testing, not yet fully released. x before a version number indicates that the version is not yet available

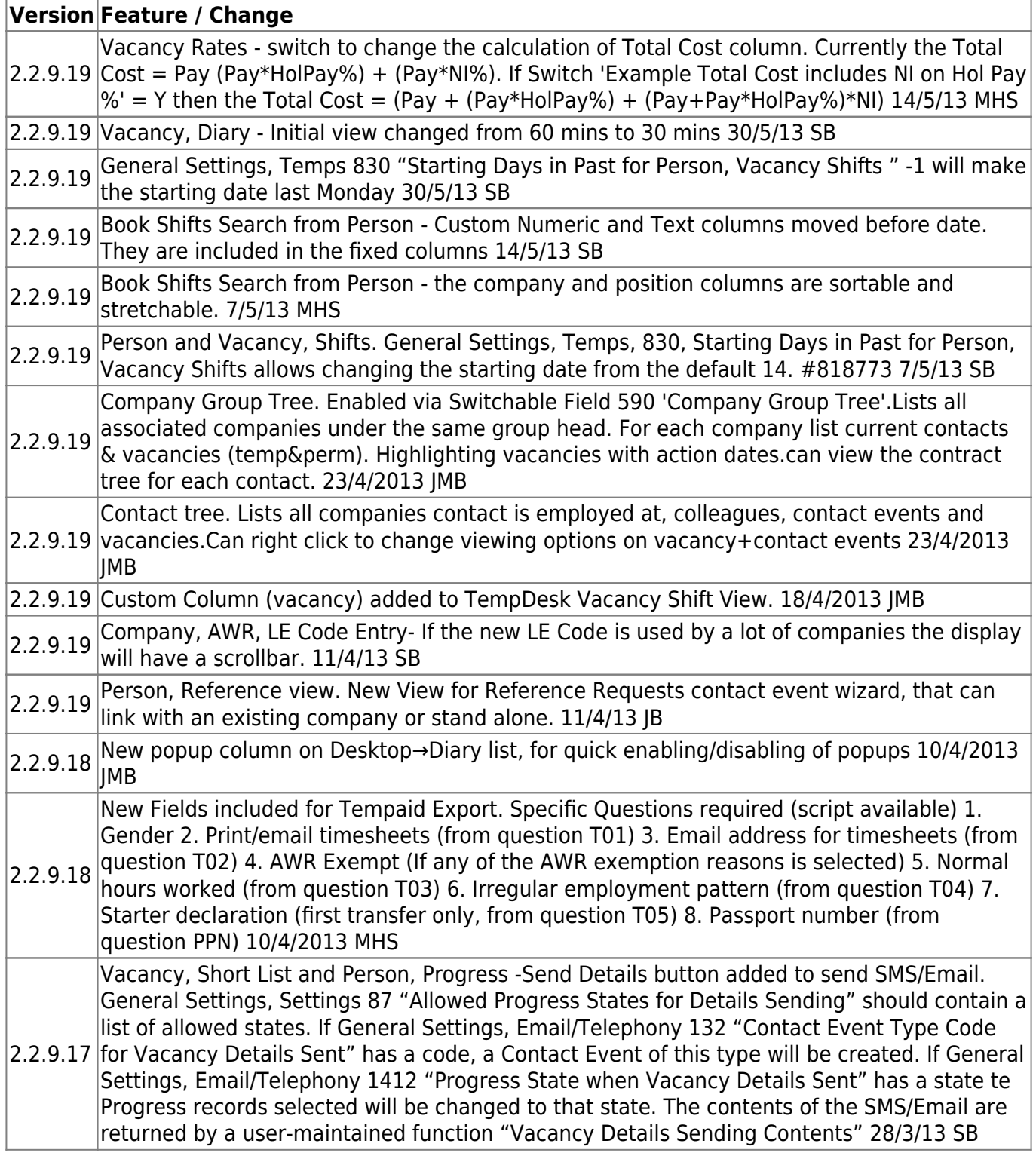

2024/04/28 22:34 2/8 release\_2.2.9

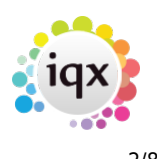

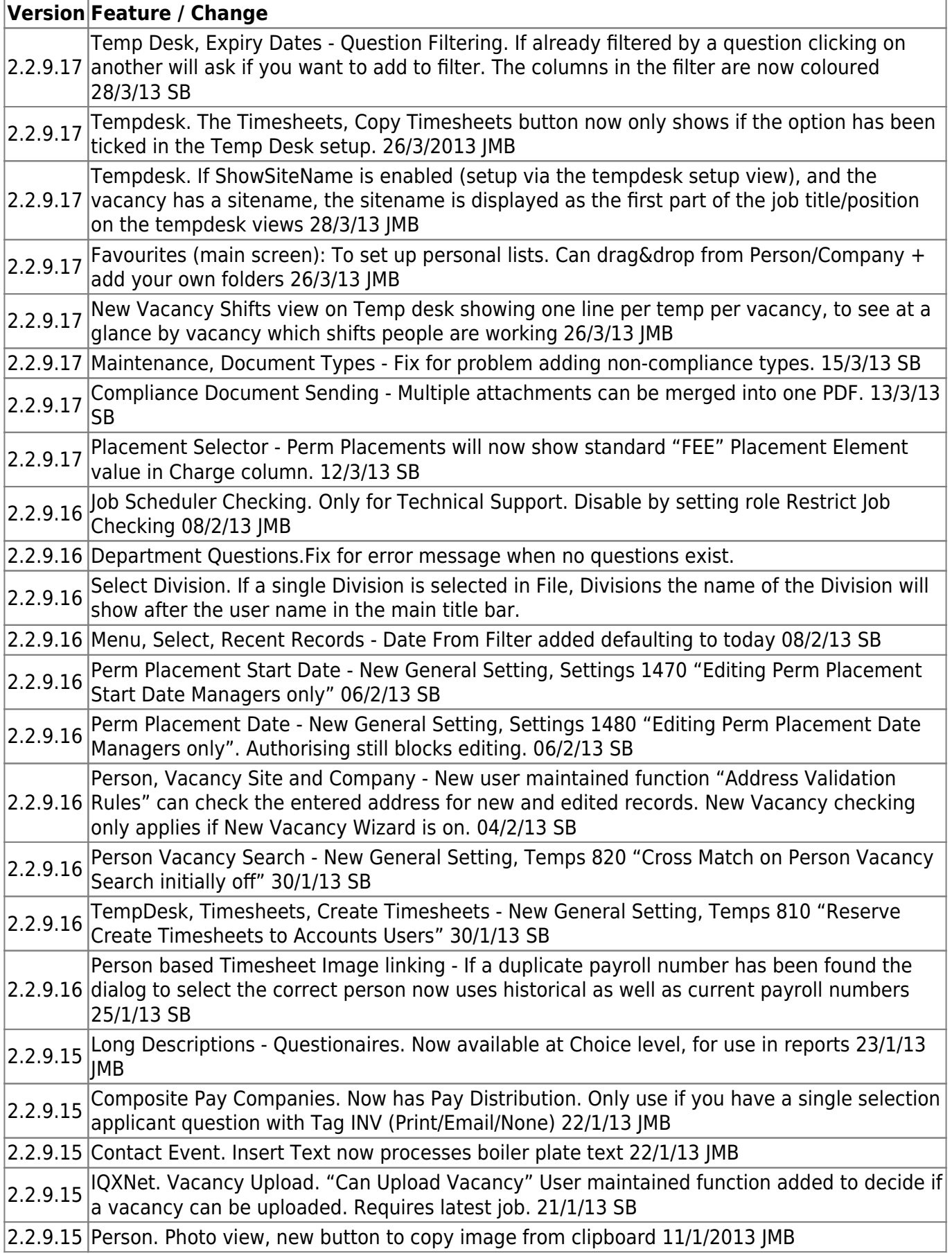

2024/04/28 22:34 3/8 release\_2.2.9

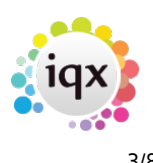

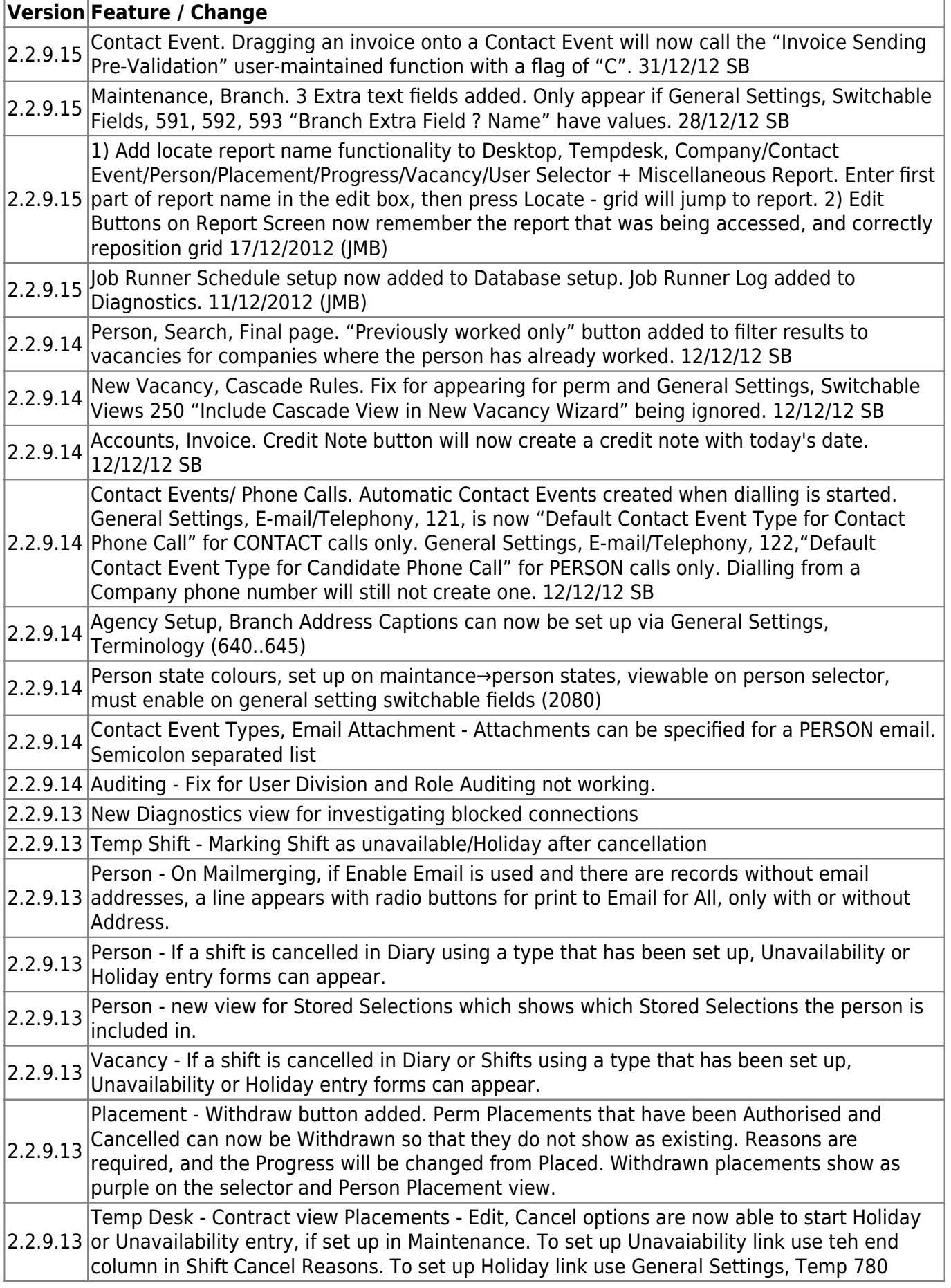

2024/04/28 22:34 4/8 release\_2.2.9

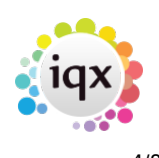

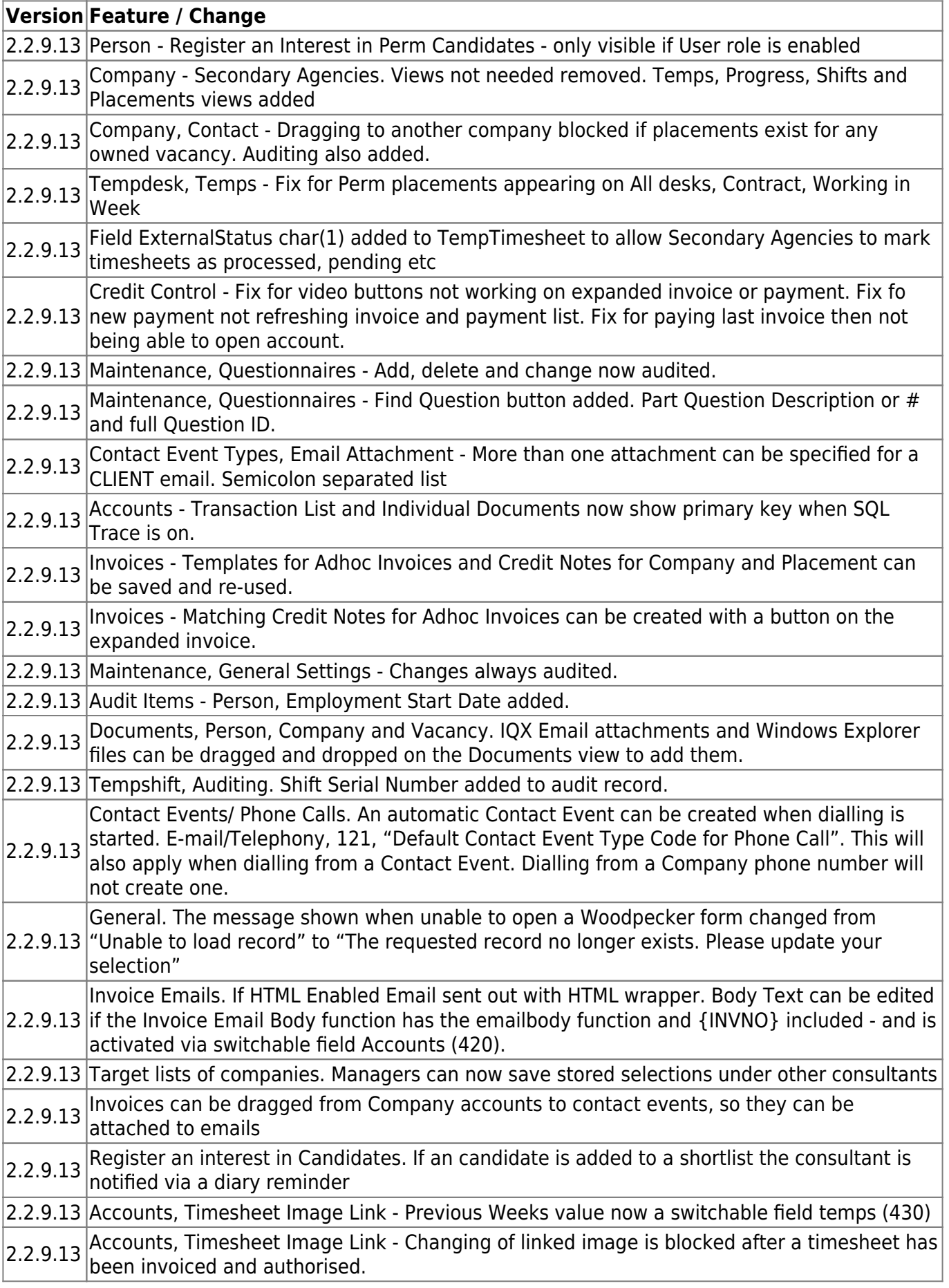

2024/04/28 22:34 5/8 release\_2.2.9

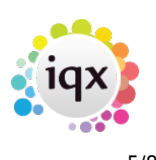

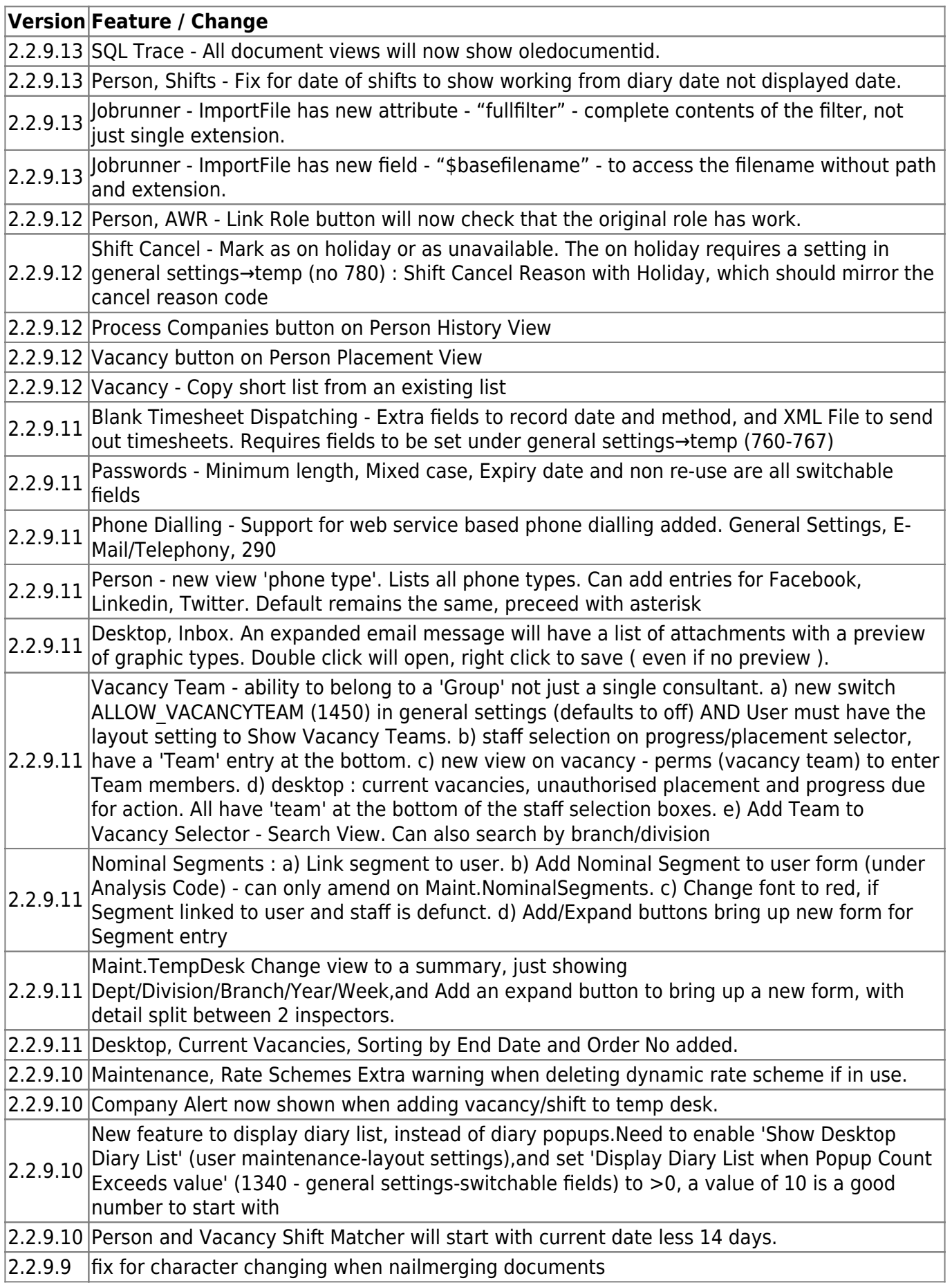

2024/04/28 22:34 6/8 release\_2.2.9

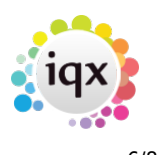

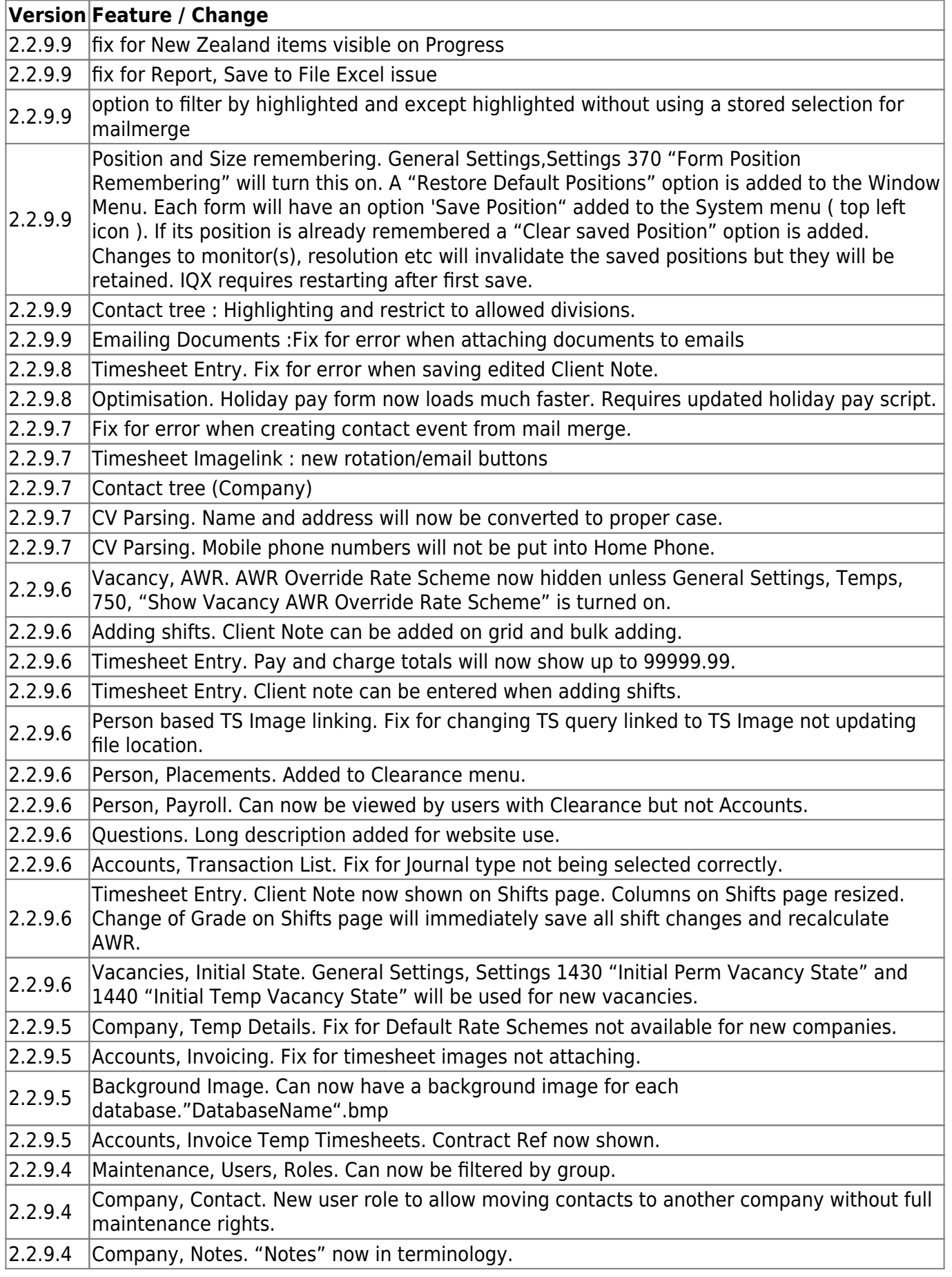

2024/04/28 22:34 7/8 release\_2.2.9

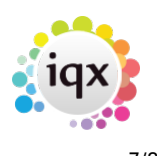

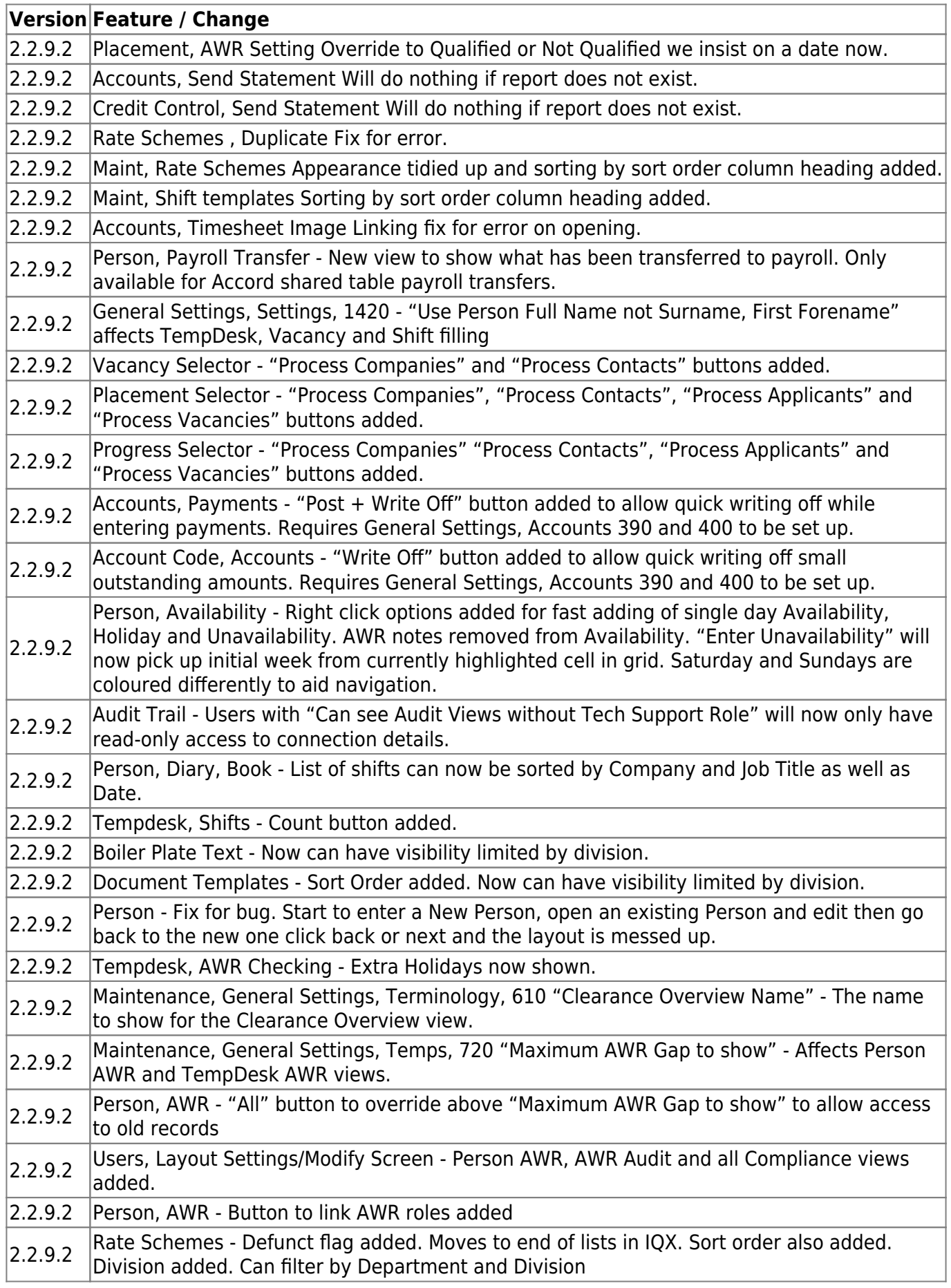

2024/04/28 22:34 8/8 release\_2.2.9

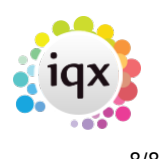

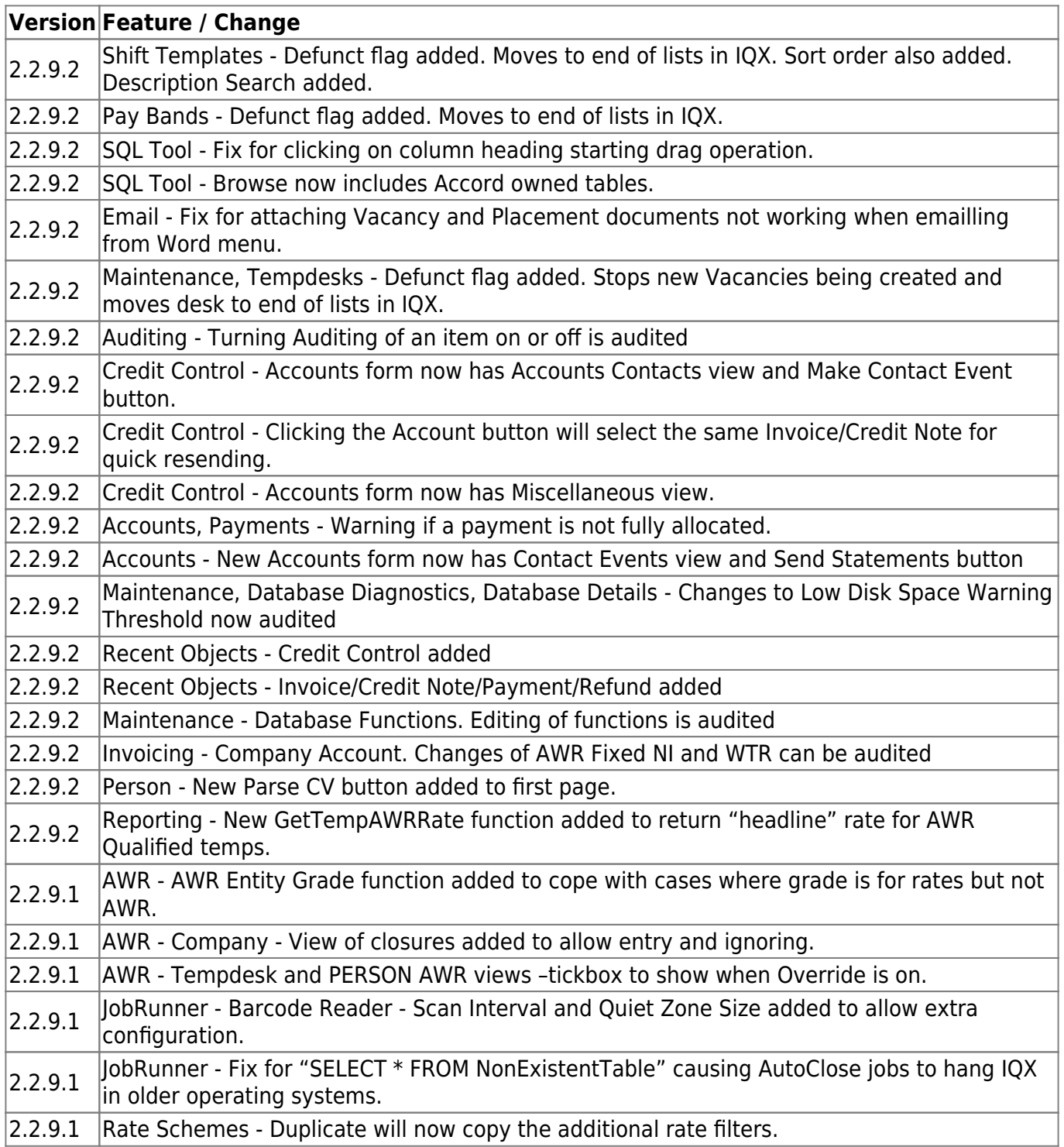

From: <https://iqxusers.co.uk/iqxhelp/> - **iqx**

Permanent link: **[https://iqxusers.co.uk/iqxhelp/doku.php?id=newreleases:release\\_2.2.9&rev=1441638721](https://iqxusers.co.uk/iqxhelp/doku.php?id=newreleases:release_2.2.9&rev=1441638721)**

Last update: **2017/11/16 22:08**

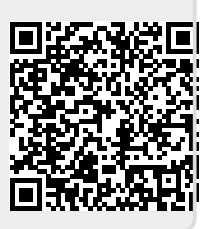